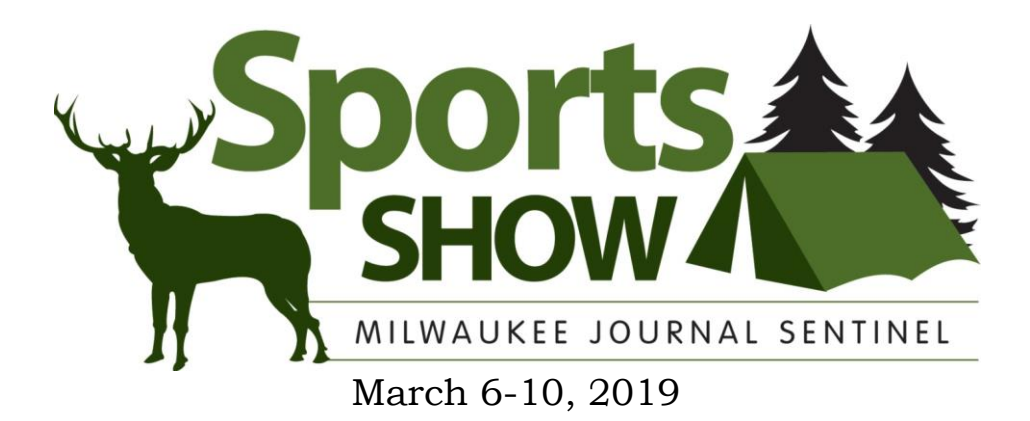

## **HOTEL INFORMATION DEADLINE 2/5/19**

*When making reservation please mention Milwaukee Journal Sentinel Sport Show to get the group confirmed rate*

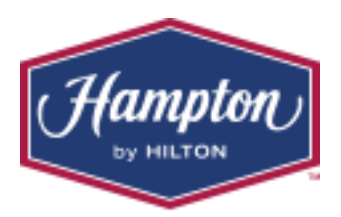

## **Hampton Inn & Suites Milwaukee West**

8201 W. Greenfield Avenue West Allis, WI 53214 Phone: 800- 445-8667

Rates: \$**125.00** plus tax for standard king or double room

#### **Hotel Information:**

The Hampton Inn & Suites is located directly across the street from the Wisconsin Expo Center. Complimentary breakfast, parking and WiFi are all included in the rate.

Exhibitors must present a credit card at check-in, all additional charges will be billed to the guest credit card. Check in is at 3:00 PM, check out is at 11:00 AM.

There are separate charges for baggage handling, room delivery, late check-out and package delivery and package shipping. If Exhibitors are using these services they must get information from the Hotel on these charges.

To make reservations please call the hotel direct at 414-436-2300 Group Code: MJJ [www.hamptoninnmilwaukeewest.com](http://www.hamptoninnmilwaukeewest.com/)

**Book Online at:** [http://hamptoninn.hilton.com/en/hp/groups/personalized/M/MKEWAHX-MJJ-](http://hamptoninn.hilton.com/en/hp/groups/personalized/M/MKEWAHX-MJJ-20190302/index.jhtml)[20190302/index.jhtml](http://hamptoninn.hilton.com/en/hp/groups/personalized/M/MKEWAHX-MJJ-20190302/index.jhtml)

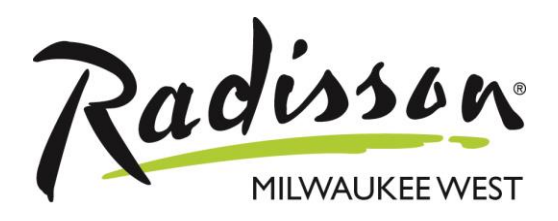

## **Radisson Hotel Milwaukee West**

2303 N. Mayfair Rd. Milwaukee, WI 53226 Phone: 414-257-3400

Rates: \$**117.00** plus tax for standard king or double room.

#### **Hotel Information:**

Room rates are valid for a room with either one king bed, or two queen beds. We feature complimentary parking, complimentary wireless internet, complimentary breakfast (Monday through Friday), indoor pool, 24/hour fitness center and an onsite restaurant and bar open daily.

Please refer guests to our website [www.radisson.com/milwaukeewi\\_west](http://www.radisson.com/milwaukeewi_west) and use the **PROMOTIONAL code 2019SP** in order to receive the discounted group rate.

#### **Promotional Code - ONLINE Booking Instructions**

Guests can also call the hotel directly at 414-257-3400.

Promotional Code:

- 1. Go to www.radisson.com/milwaukeewi\_west
- 2. Enter your travel details (dates, guests, etc.)
- 3. Select "More Search Options"

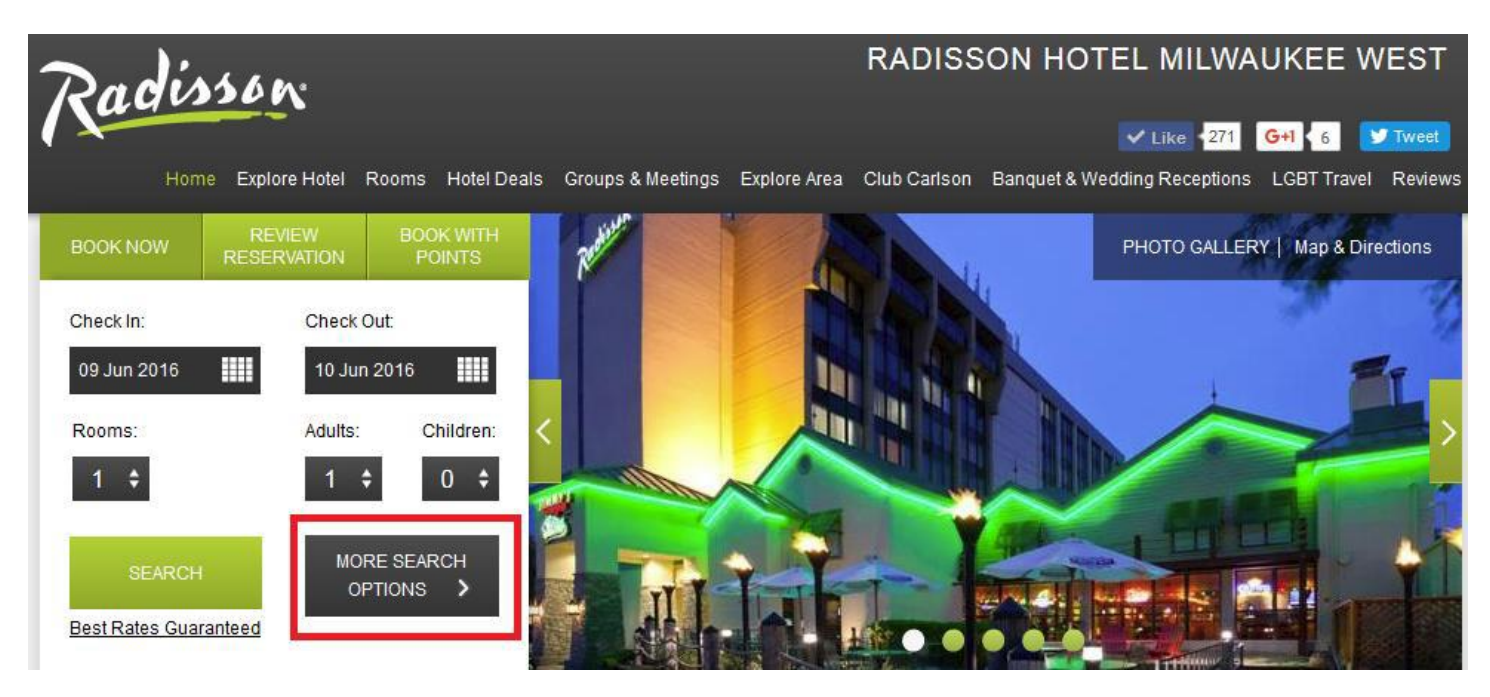

4. Select Promotional Code from the drop down box and enter your booking code

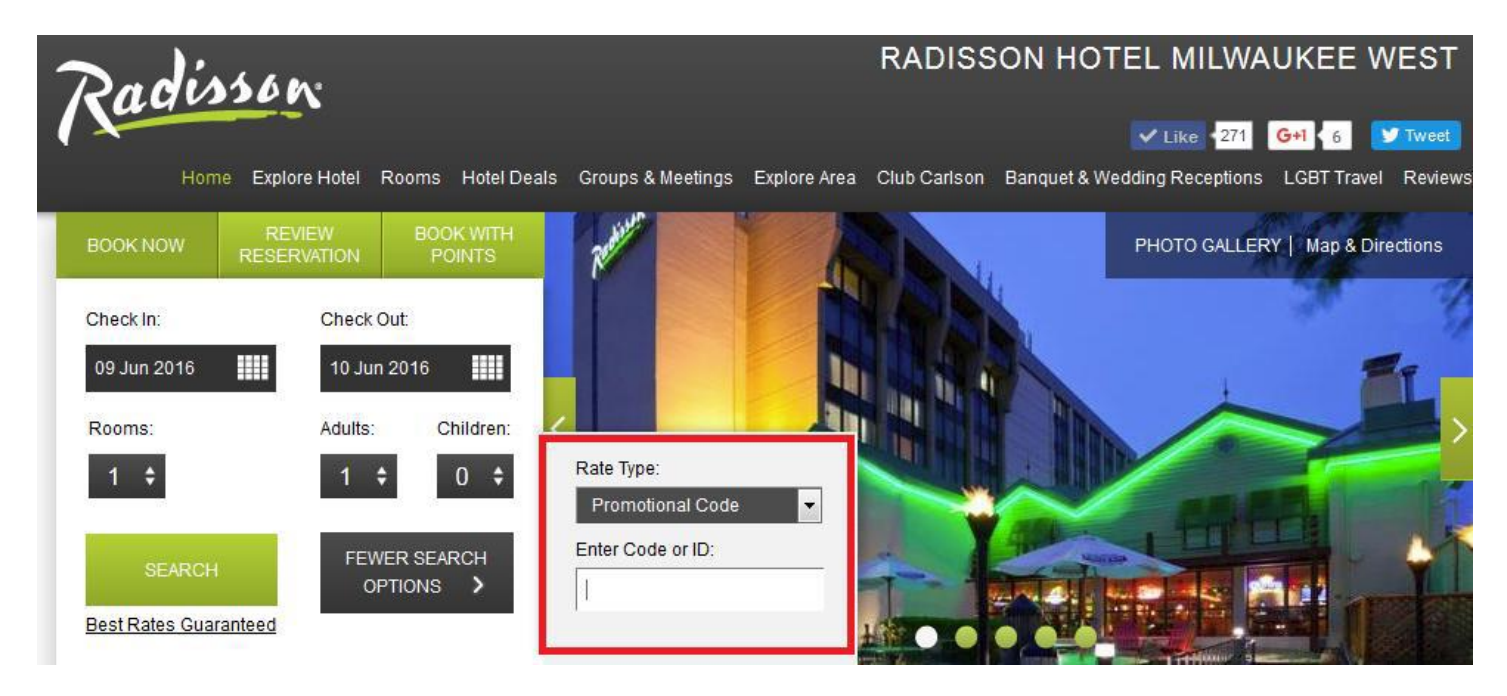

#### 5. Click "Search"

6. The available room types and rates will load on the next page. Select your desired room and rate and continue with the online reservation process.

# HAPPY TRAVELS!  $©$